### Processes and the Kernel

key concepts: process, system call, processor exception,fork/execv,multiprocessing

#### Ali Mashtizadeh and Lesley Istead

David R. Cheriton School of Computer Science University of Waterloo

Fall 2019

### What is a Process?

A **process** is an environment in which an application program runs.

process

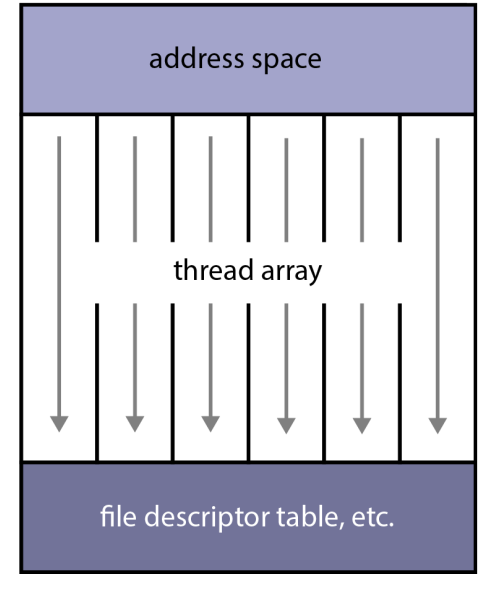

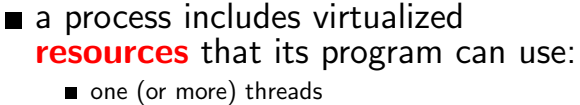

- virtual memory, used for the program's code and data
- other resources, e.g., file and socket descriptors
- processes are created and managed by the kernel
- each program's process isolates it from other programs in other processes

Processes can be created, managed, and destroyed. Each OS supports a variety of functions to perform these tasks.

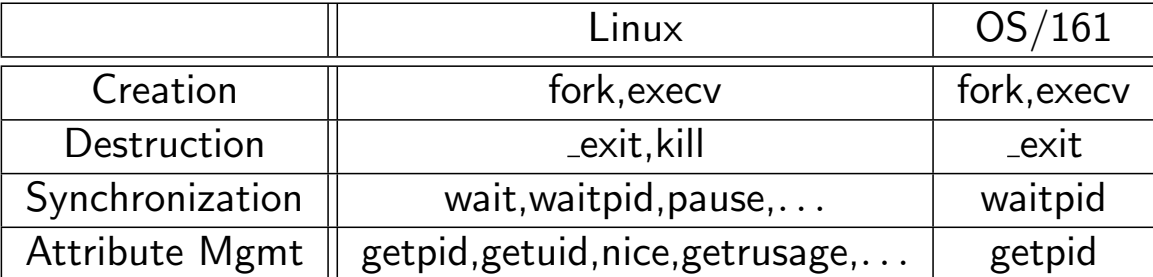

The  $OS/161$  process management calls are **NOT** implemented yet.

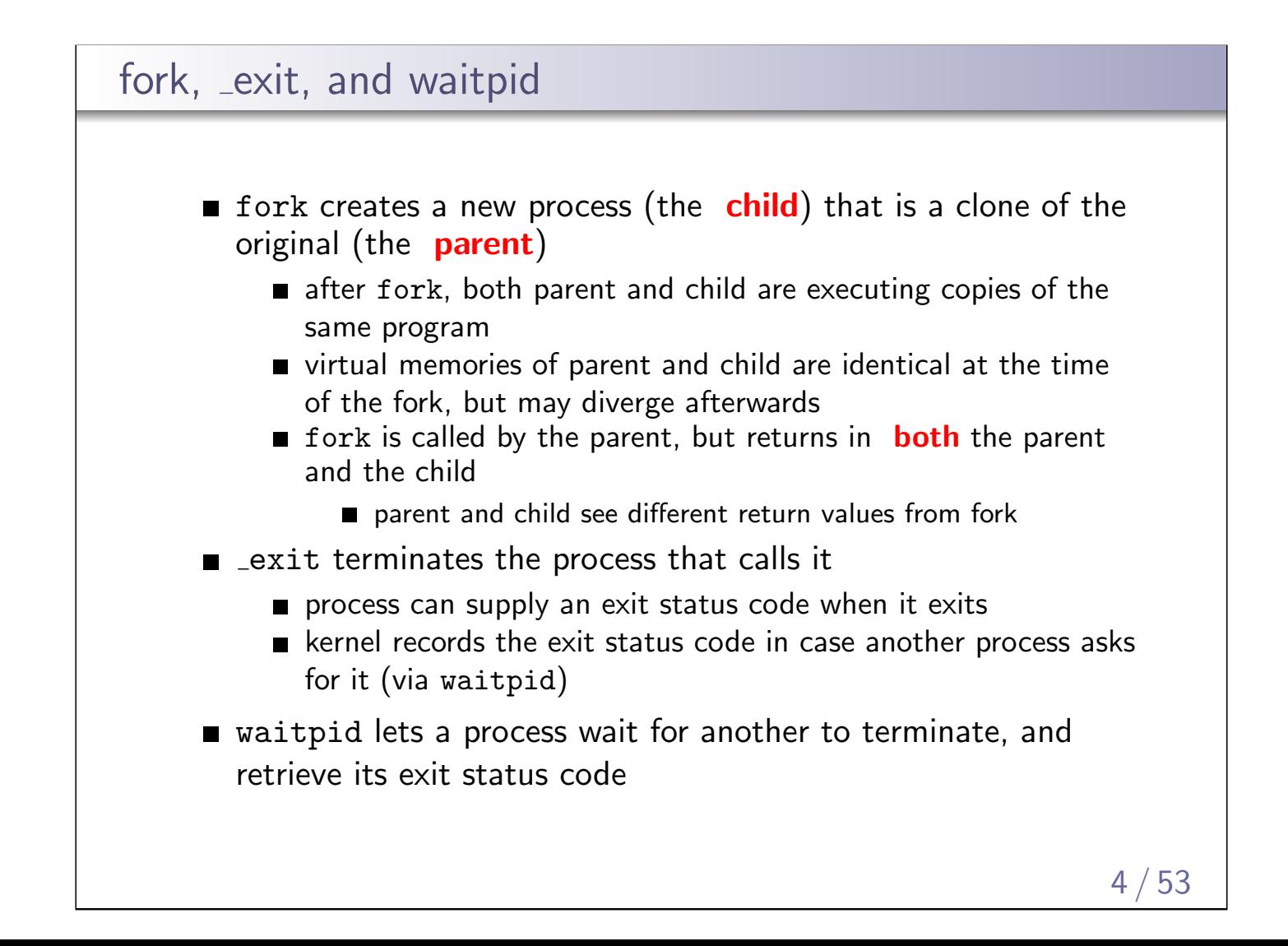

The fork, \_exit, getpid and waitpid system calls

```
main() frc = fork(); /* returns 0 to child, pid to parent */
   if (rc == 0) { /* child executes this code */my\_pid = getpid();
      x = child\_code();
      ext(x):
   } else { /* parent executes this code */
     child\_pid = rc;parent\_pid = getpid();
     parent_code();
     p = \text{waitpid}(\text{child\_pid}, \& \text{child\_exit}, 0);if (WIFEXITED(child_exit))
       printf("child exit status was %d\n",
               WEXITSTATUS(child_exit))
   }
}
                                                        5/53
```
#### The execv system call

- $\blacksquare$  execv changes the program that a process is running
- The calling process's current virtual memory is destroyed
- The process gets a new virtual memory, initialized with the code and data of the new program to run
- After execv, the new program starts executing

The process ID stays the same.

execv can pass arguments to the new program, if required

```
execv example
  int main()
  \{int rc = 0;
    char *args[4];
    args[0] = (char *) "/testbin/arget";args[1] = (char *) "first";args[2] = (char *) "second";args[3] = 0;rc = execv("/testbin/argtest", args);
    printf("If you see this execv failed\n");
    printf("rc = %d errno = %d\n", rc, errno);
    exit(0);}
```

```
7 / 53
```
### Combining fork and execv main() { char  $*args[4]$ ; /\* set args here \*/  $rc = fork();$  /\* returns 0 to child, pid to parent \*/ if  $(rc == 0)$  { status = execv("/testbin/argtest",args); printf("If you see this execv failed\n"); printf("status = %d errno = %d\n", status, errno);  $exit(0)$ : } else {  $child\_pid = rc;$ parent\_code(); p = waitpid(child\_pid,&child\_exit,0); } }

### System Calls

Process management calls, e.g., fork, are called by user programs. They are also system calls. System calls are the interface between processes and the kernel.

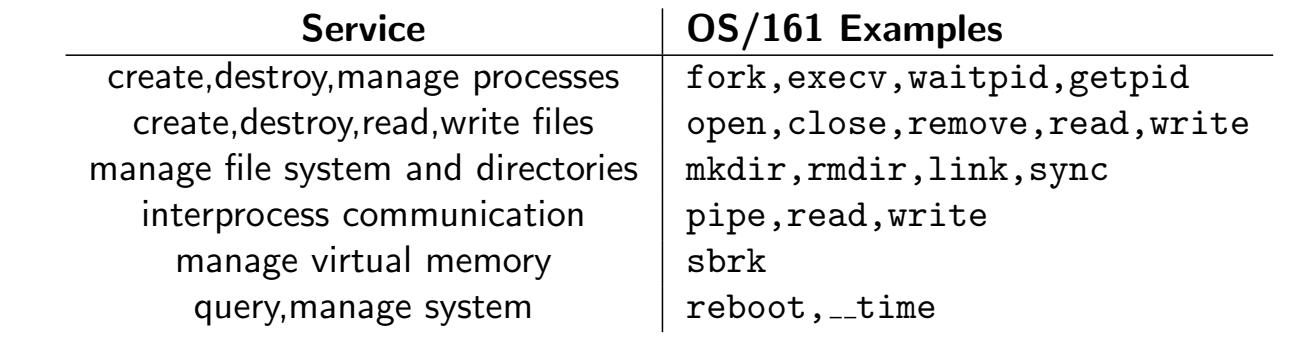

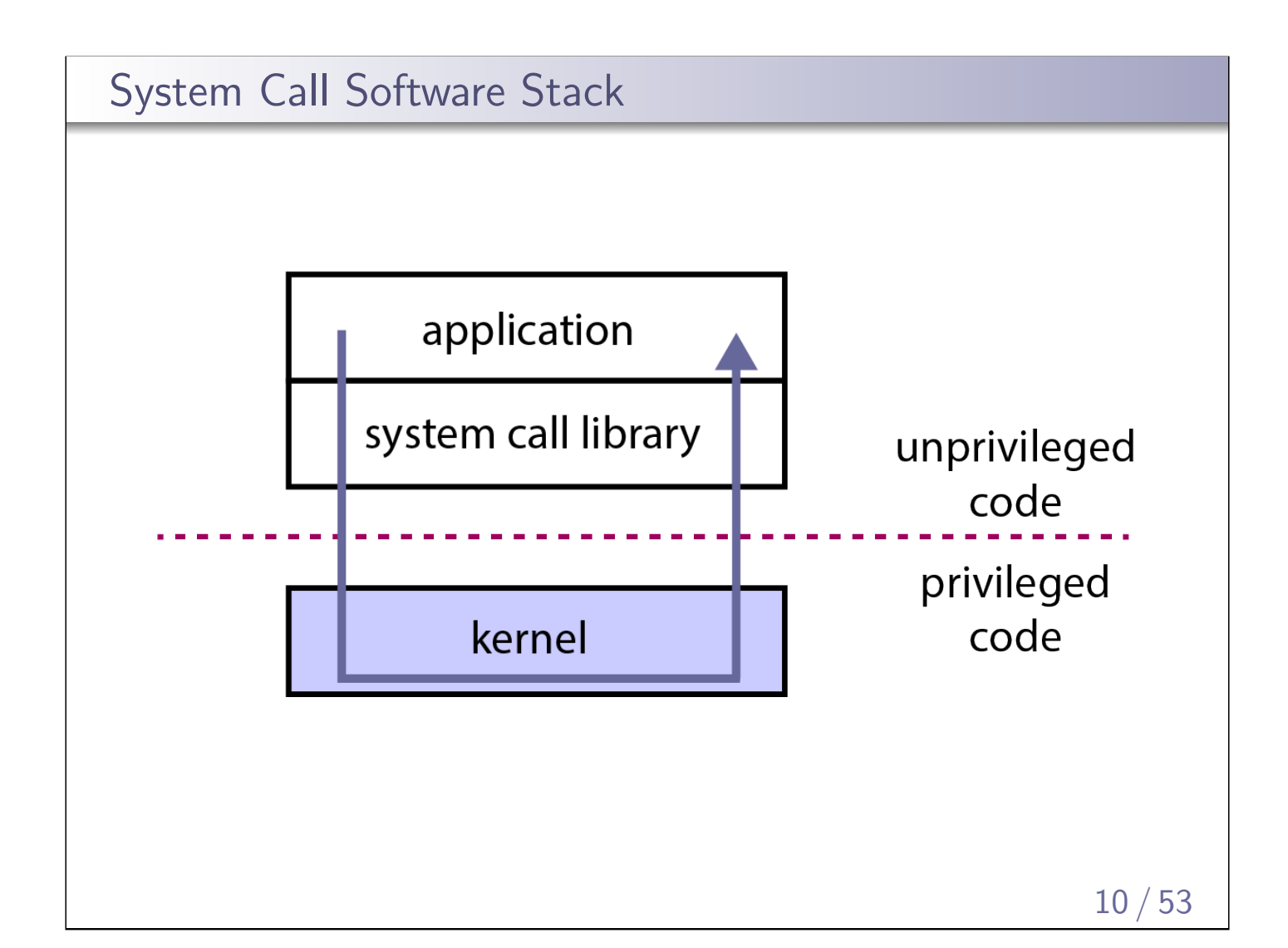

### Kernel Privilege

- The CPU implements different levels (or rings) of execution **privilege** as a security and isolation mechanism.
- Kernel code runs at the highest privilege level.
- **Application code runs at a lower privilege level because user** programs should not be permitted to perform certain tasks such as:
	- modifying the page tables that the kernel uses to implement process virtual memories (address spaces)
	- halting the CPU
- **Programs cannot execute code or instructions belonging to a** higher-level of privilege. These restrictions allow the kernel to keep processes isolated from one another - and from the kernel.
	- Application programs cannot directly call kernel functions or access kernel data structures.

The Meltdown vulnerability found on Intel chips lets user applications bypass execution privilege and access any address in physical memory.

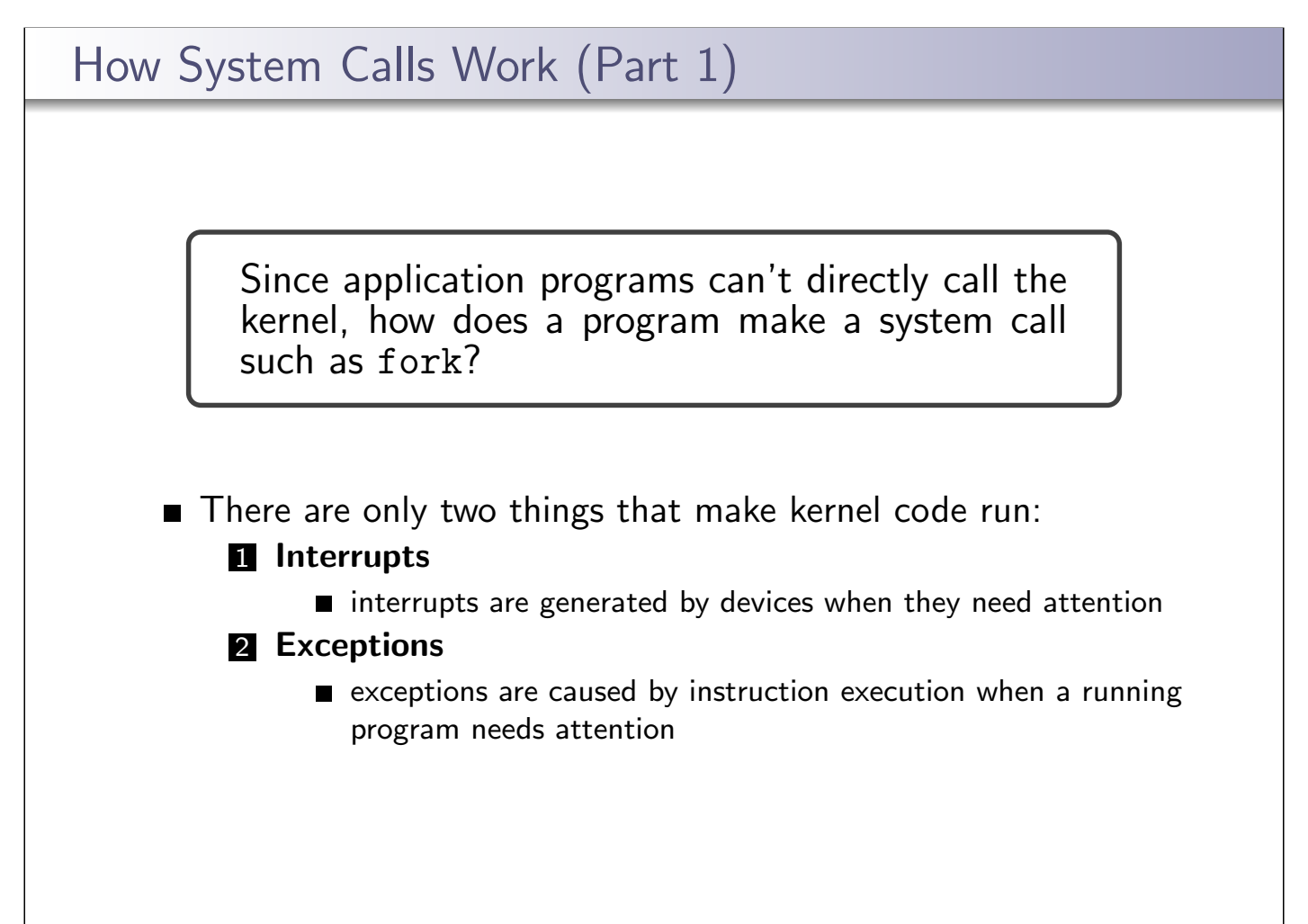

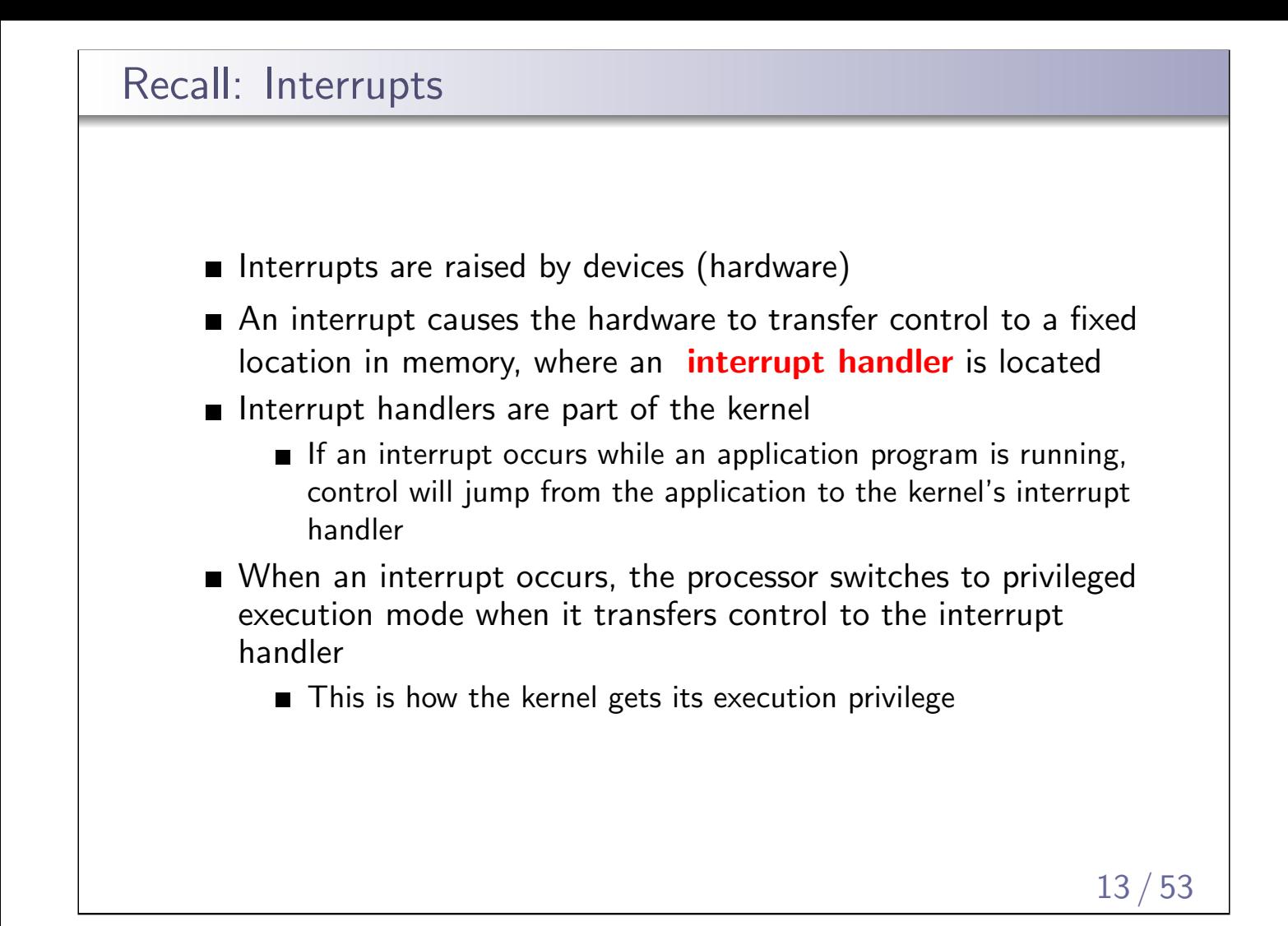

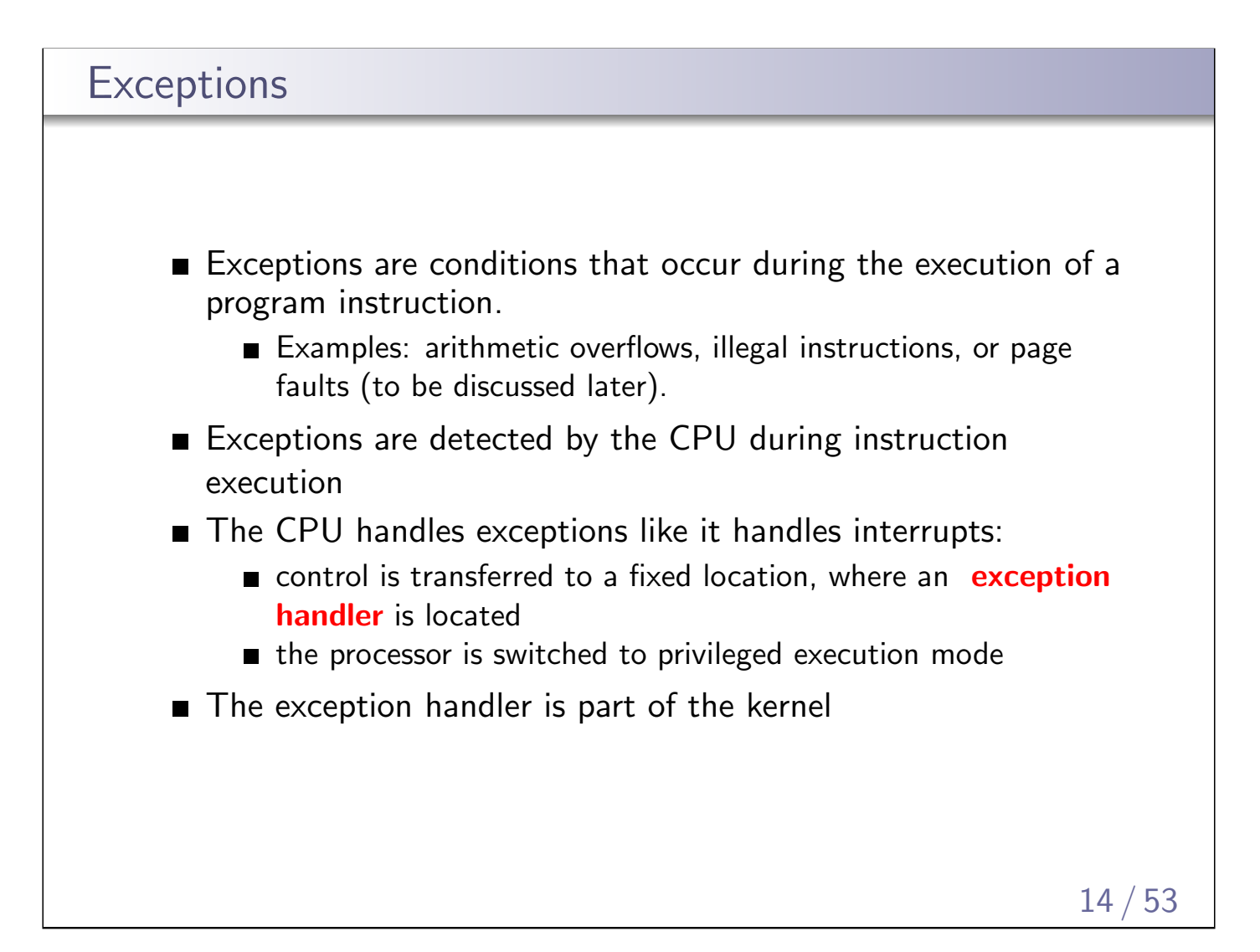

#### MIPS Exception Types

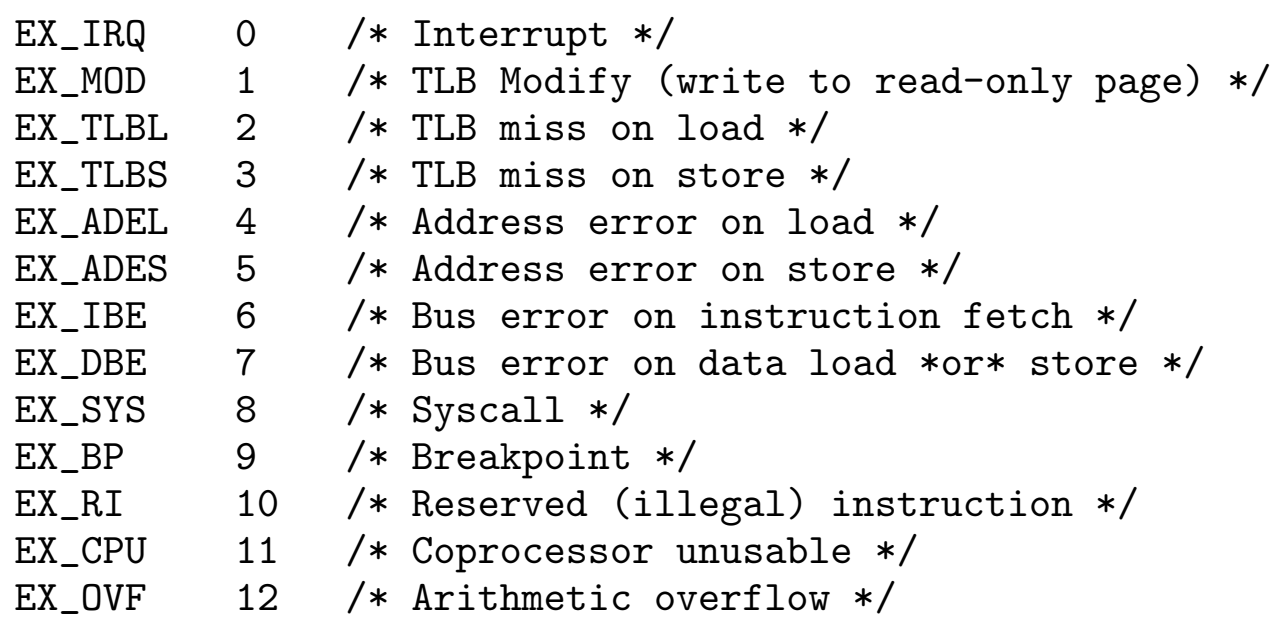

On the MIPS, the same mechanism handles exceptions and interrupts, and there is a single handler for both in the kernel. The handler uses these codes to determine what triggered it to run.

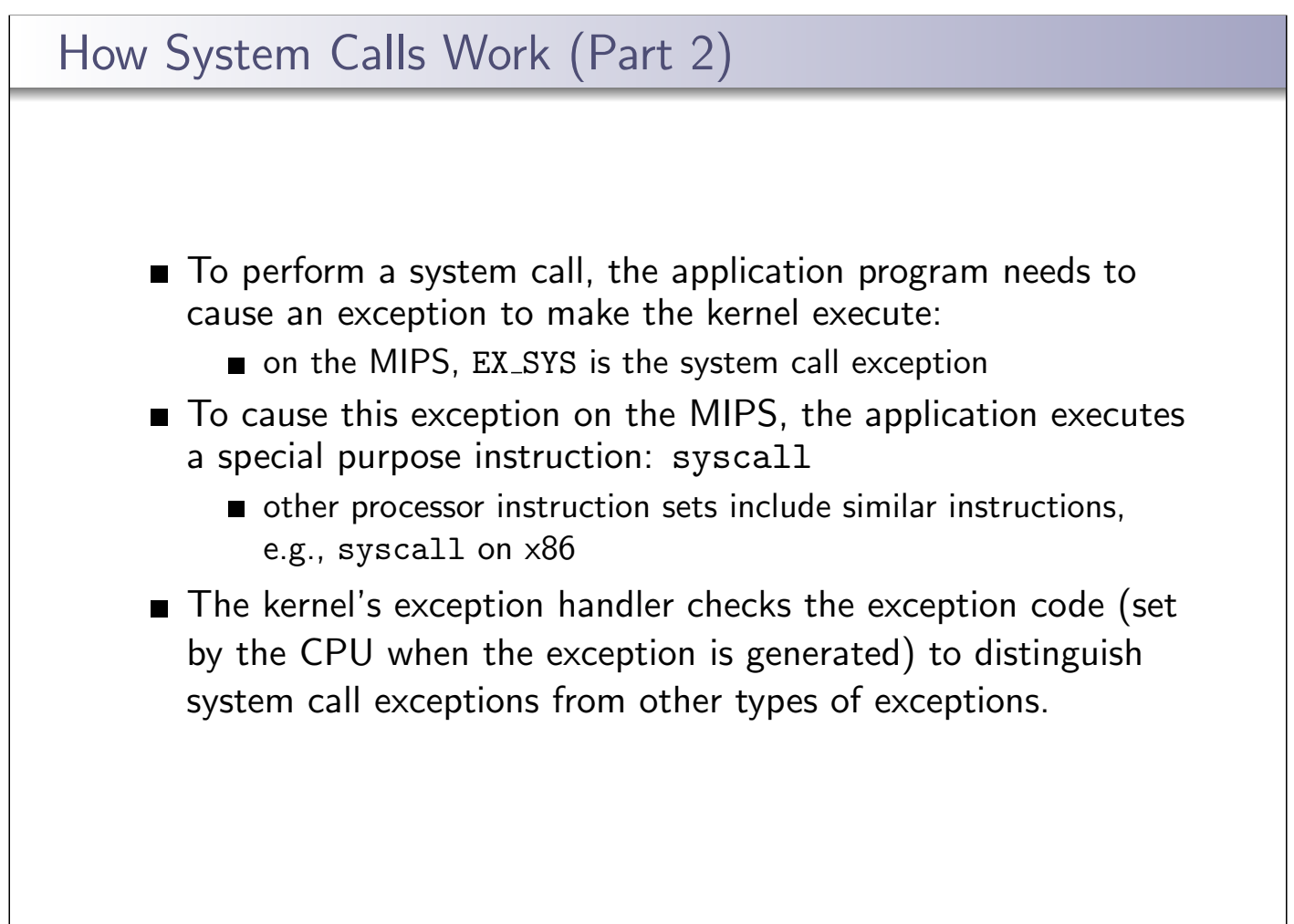

### Which System Call?

■ There is only one syscall exception. fork and getpid are both system calls. How does the kernel know which system call the application is requesting?

- **Answer:** system call codes
	- the kernel defines a code for each system call it understands
	- the kernel expects the application to place a code in a specified location before executing the syscall instruction
		- for  $OS/161$  on the MIPS, the code goes in register v0
	- the kernel's exception handler checks this code to determine which system call has been requested
	- **the codes and code location are part of the kernel ABI** (Application Binary Interface)

Example: loading a system call code

Example: 1i v0, 0 loads the system call code for fork into v0.

17 / 53

## Some OS/161 System Call Codes

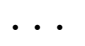

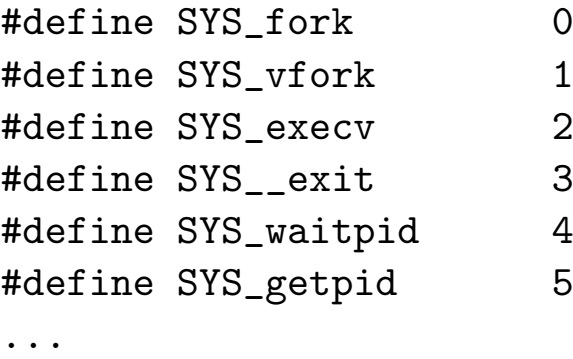

This comes from kern/include/kern/syscall.h. The files in kern/include/kern define things (like system call codes) that must be known by both the kernel and applications.

### System Call Parameters

- System calls take parameters and return values, like function calls. How does this work, since system calls are really just exceptions?
- **Answer:** The application places parameter values in kernel-specified locations before the syscall, and looks for return values in kernel-specified locations after the exception handler returns
	- The locations are part of the kernel ABI
	- **Parameter and return value placement is handled by the** application system call library functions
	- On MIPS, parameters go in registers a0,a1,a2,a3
		- result success/fail code is in a3 on return
		- return value or error code is in  $v0$  on return

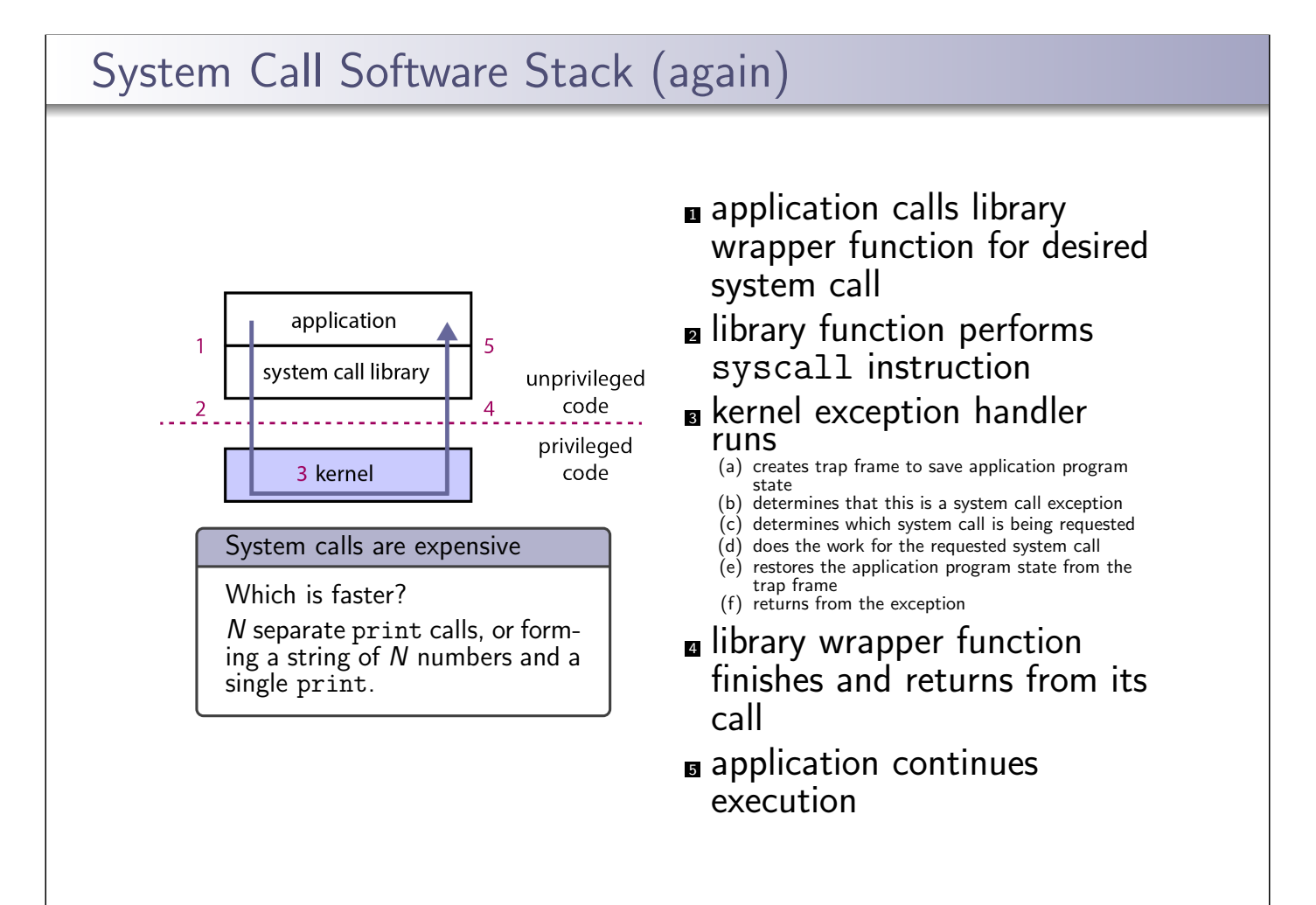

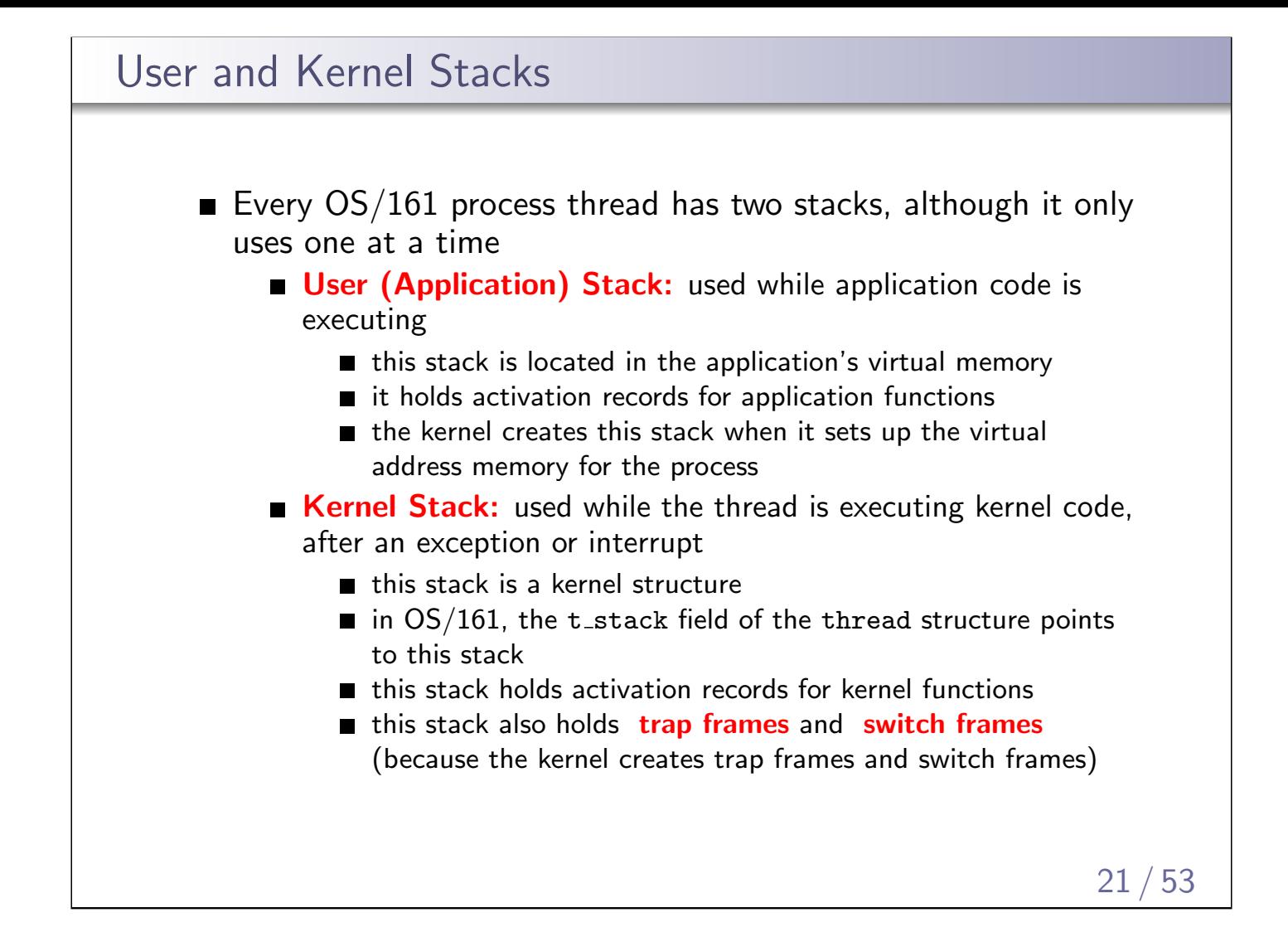

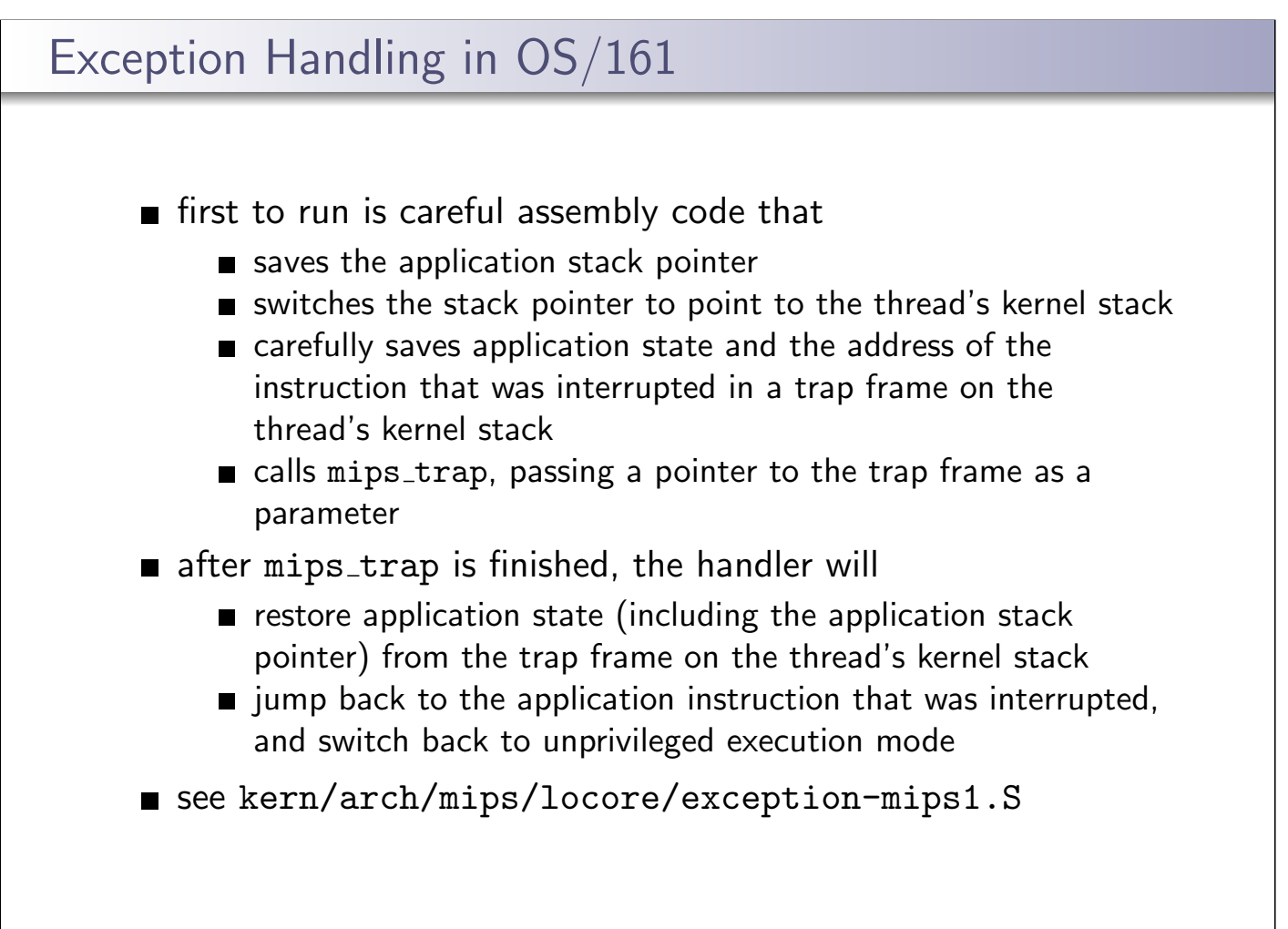

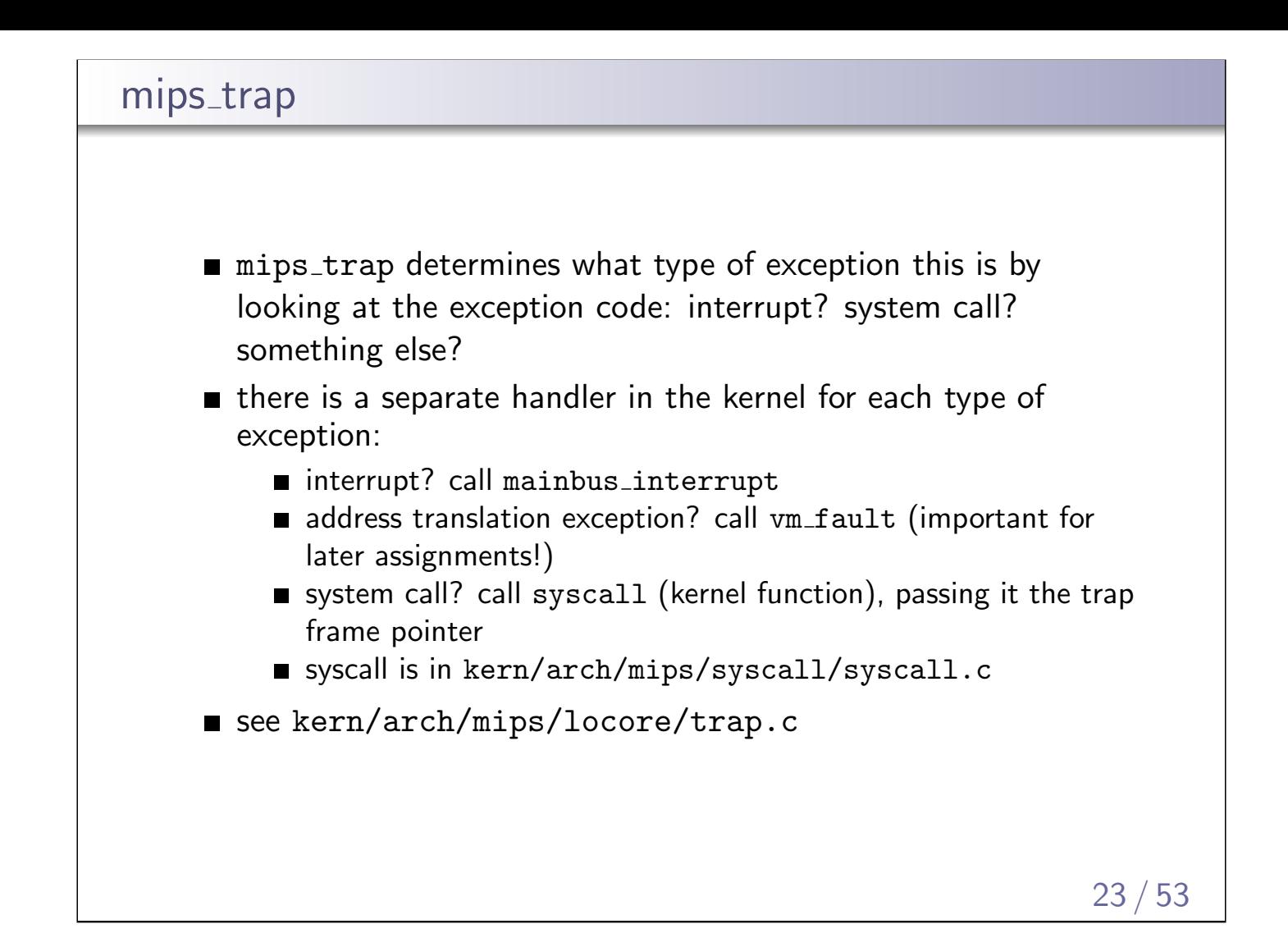

### Multiprocessing

- Multiprocessing (or multitasking) means having multiple processes existing at the same time
- All processes share the available hardware resources, with the sharing coordinated by the operating system:
	- Each process' virtual memory is implemented using some of the available physical memory. The OS decides how much memory each process gets.
	- Each process' threads are scheduled onto the available CPUs (or CPU cores) by the OS.
	- Processes share access to other resources (e.g., disks, network devices, I/O devices) by making system calls. The OS controls this sharing.
- The OS ensures that processes are isolated from one another. Interprocess communication should be possible, but only at the explicit request of the processes involved.

Processes can have many threads, but must have at least one to execute. OS/161 only supports a single thread per process.

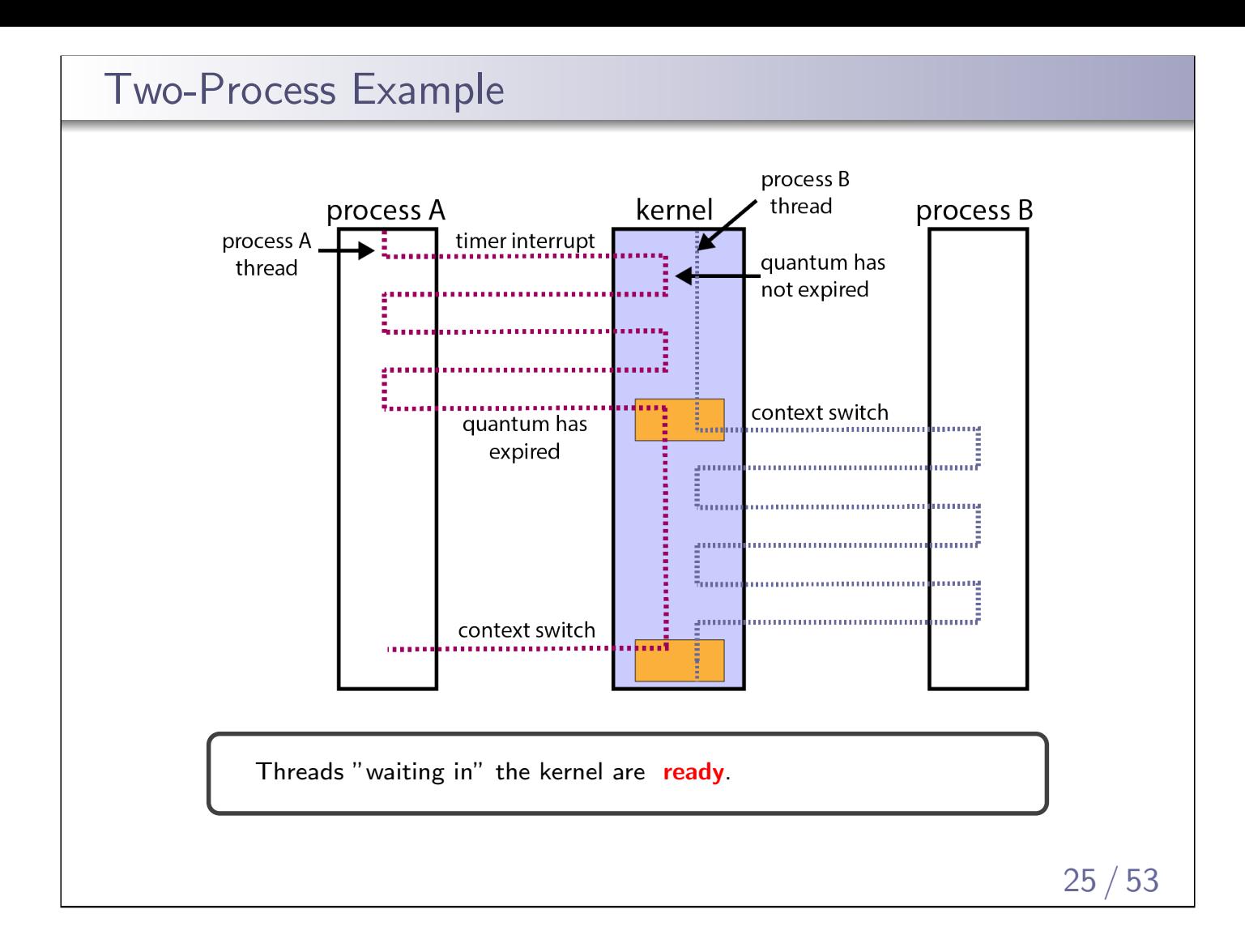

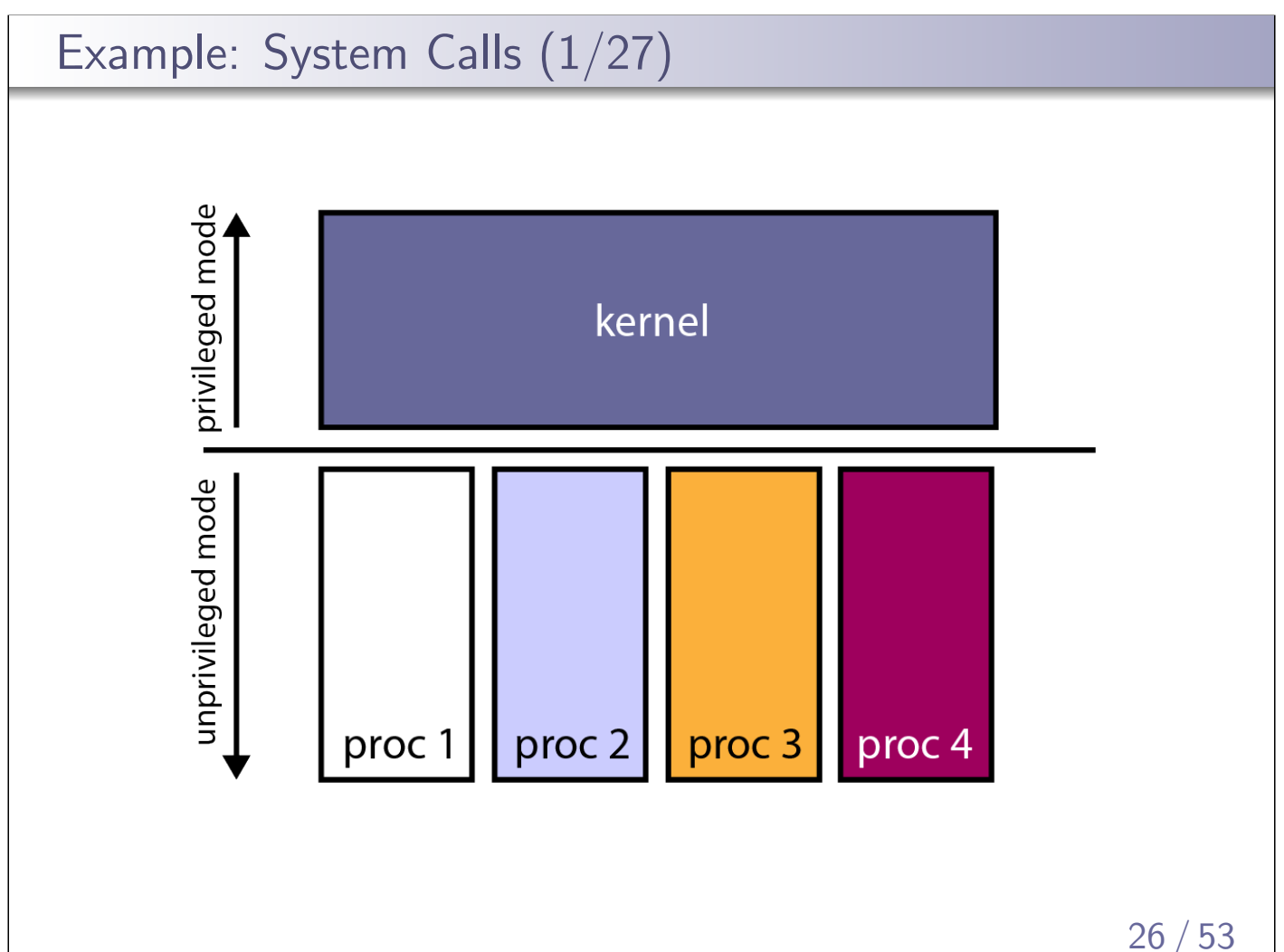

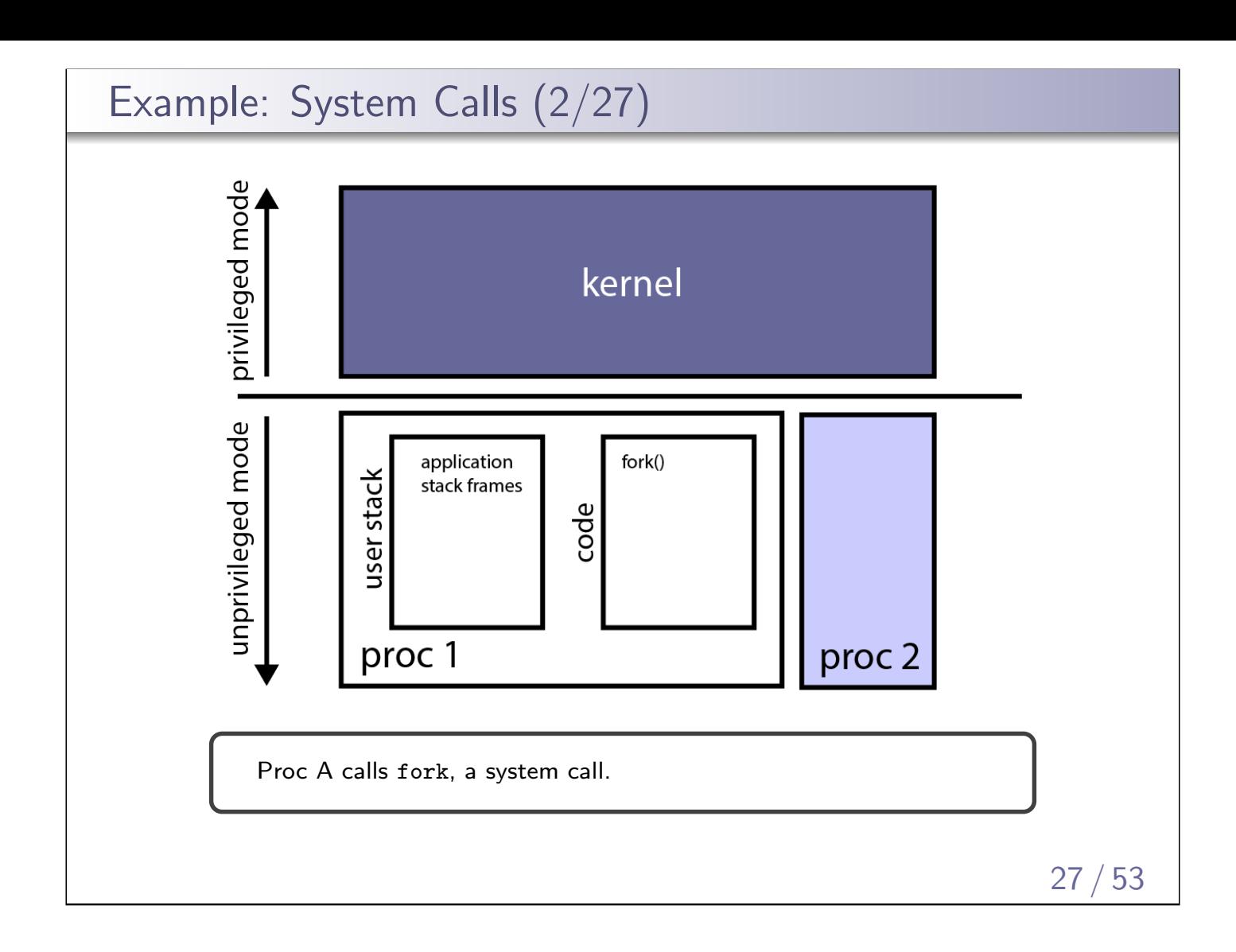

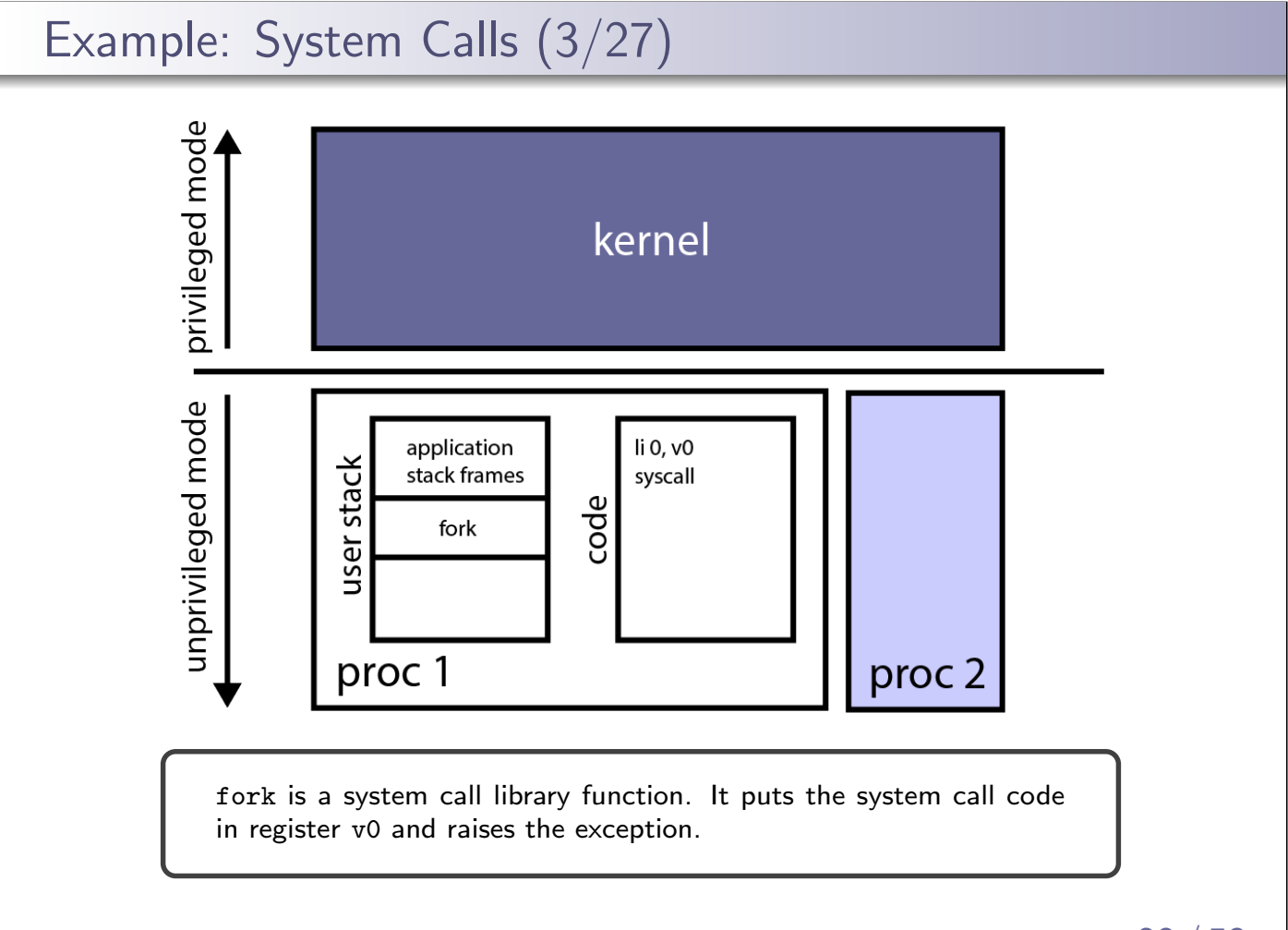

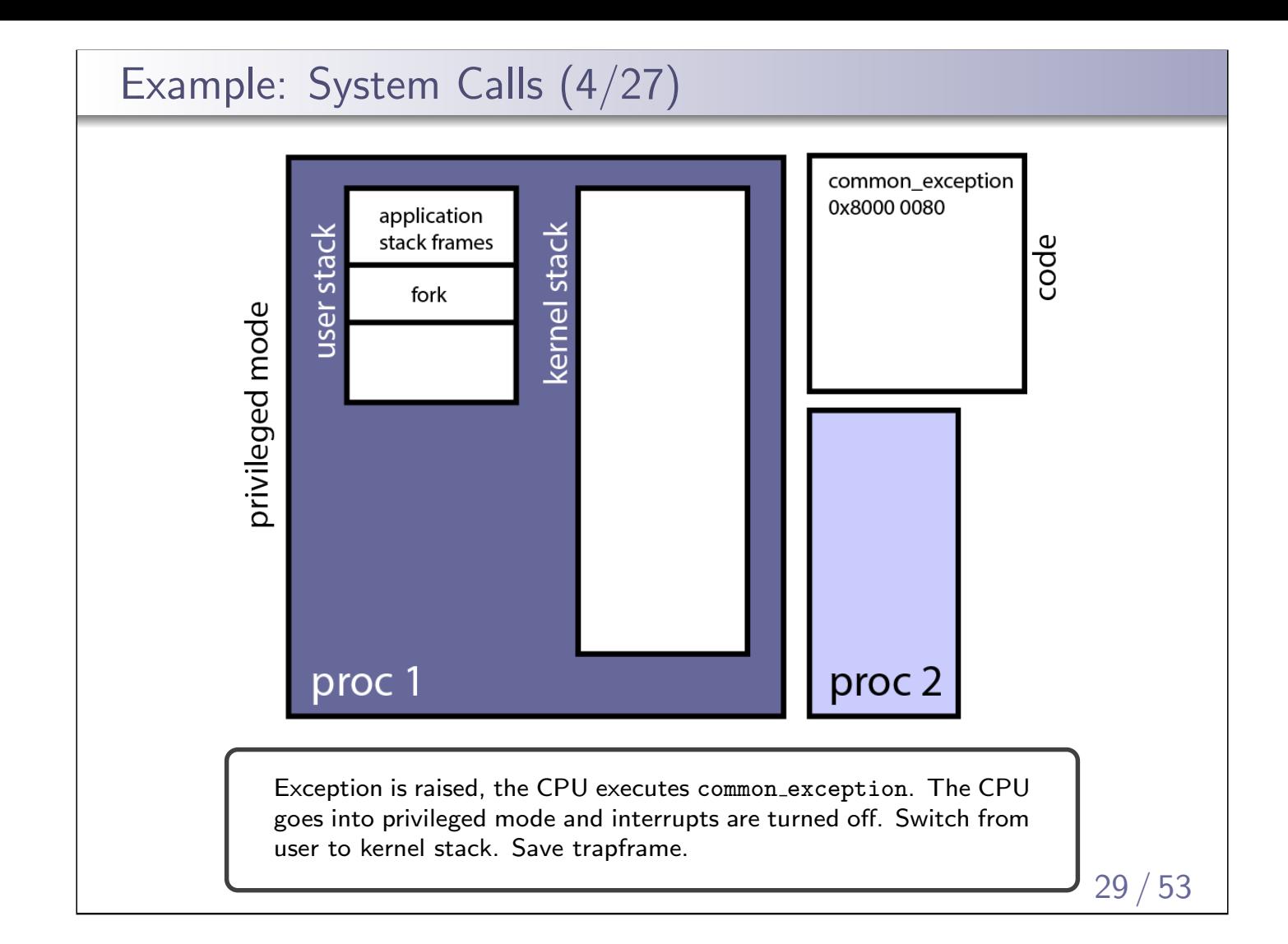

# Example: System Calls (5/27)

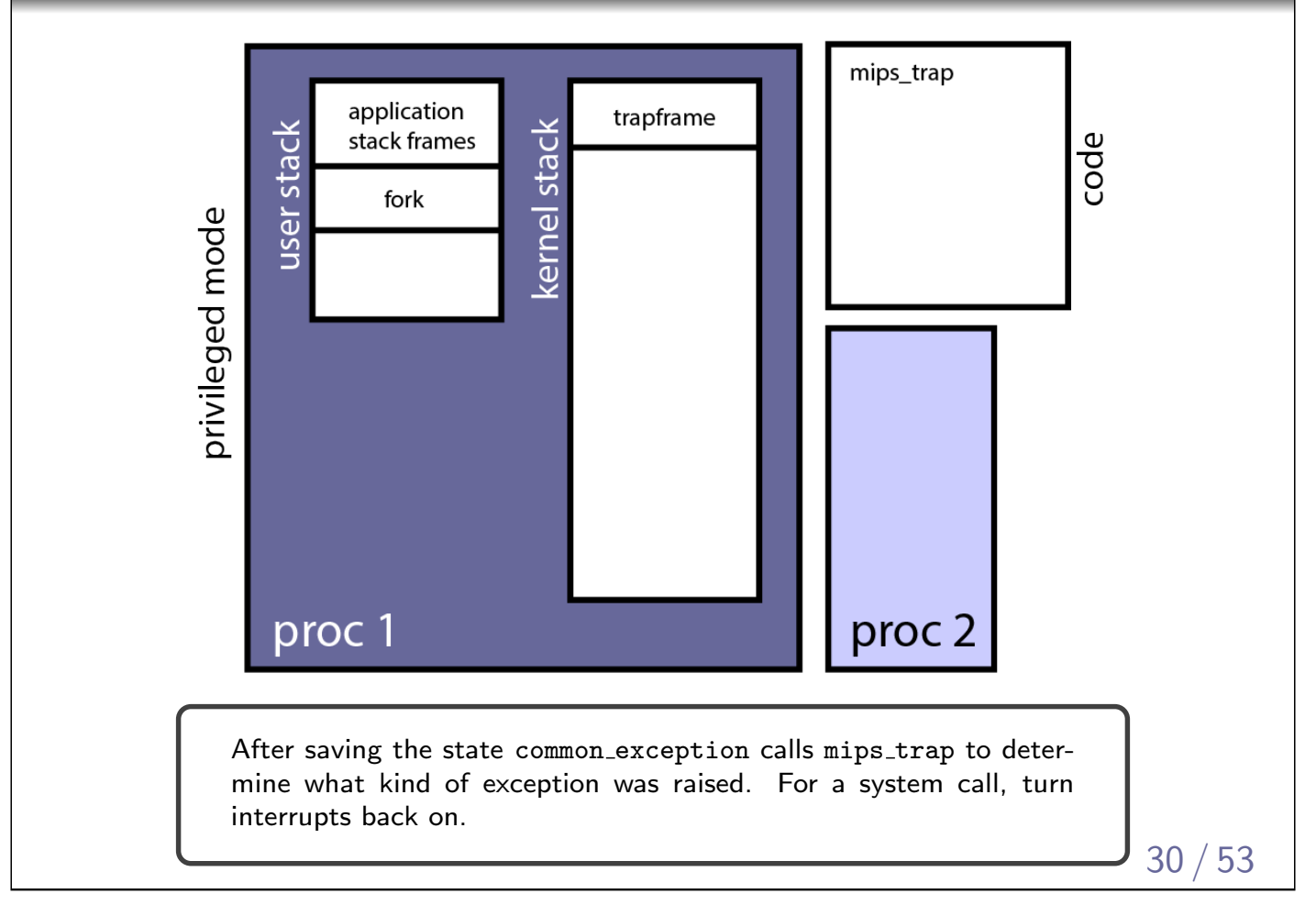

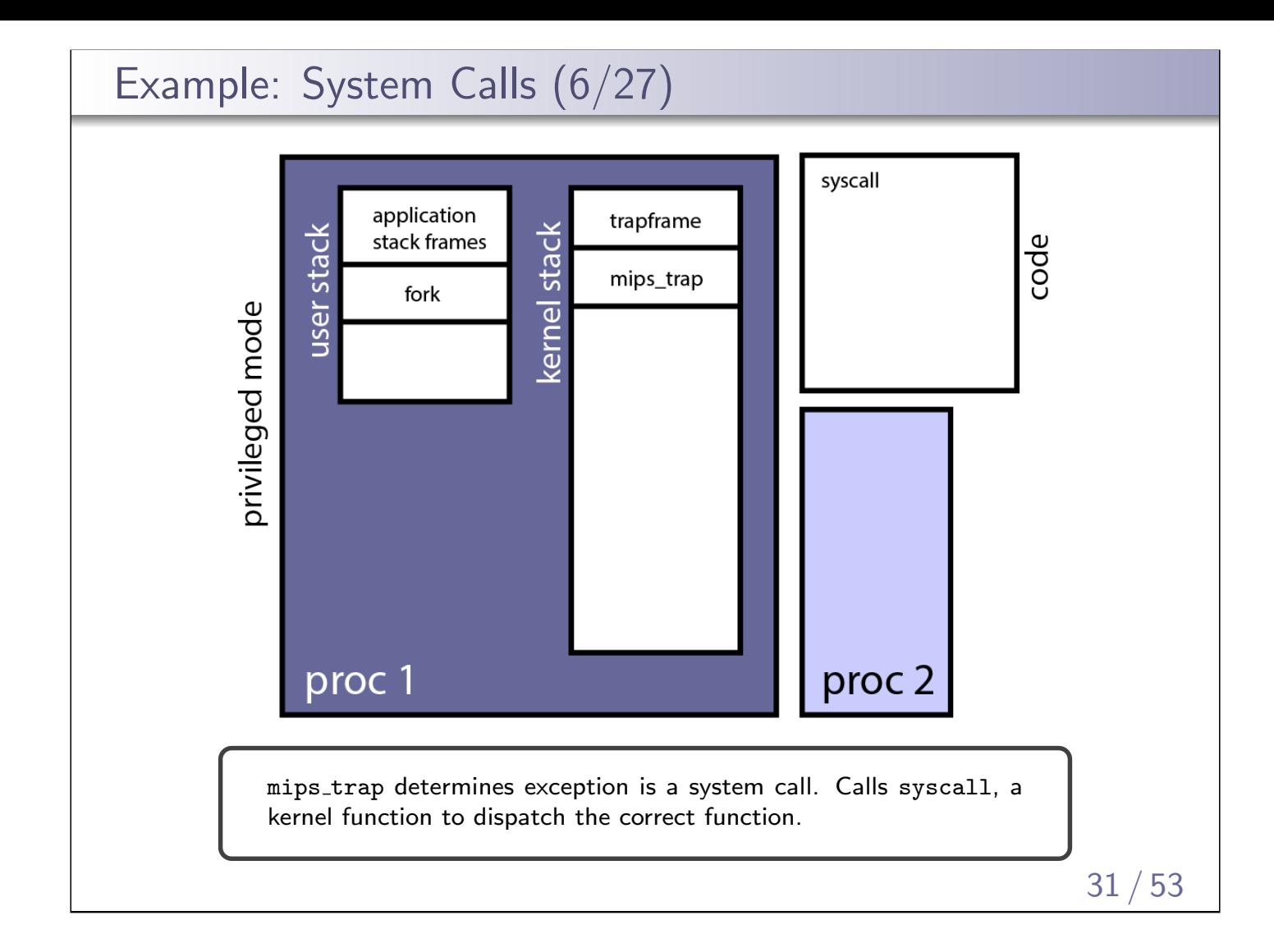

![](_page_15_Figure_1.jpeg)

![](_page_16_Figure_0.jpeg)

![](_page_16_Figure_1.jpeg)

![](_page_17_Figure_0.jpeg)

![](_page_17_Figure_1.jpeg)

![](_page_17_Figure_2.jpeg)

![](_page_18_Figure_0.jpeg)

![](_page_18_Figure_1.jpeg)

![](_page_18_Figure_2.jpeg)

![](_page_19_Figure_0.jpeg)

![](_page_19_Figure_1.jpeg)

![](_page_19_Figure_2.jpeg)

![](_page_20_Figure_0.jpeg)

![](_page_20_Figure_1.jpeg)

![](_page_20_Figure_2.jpeg)

![](_page_21_Figure_0.jpeg)

![](_page_21_Figure_1.jpeg)

![](_page_22_Figure_0.jpeg)

![](_page_22_Figure_1.jpeg)

![](_page_23_Figure_0.jpeg)

![](_page_23_Figure_1.jpeg)

![](_page_24_Figure_0.jpeg)

![](_page_24_Figure_1.jpeg)

![](_page_25_Figure_0.jpeg)

![](_page_25_Figure_1.jpeg)

![](_page_25_Figure_2.jpeg)

### Inter-Process Communication (IPC)

Processes are isolated from each other. But, what if they want to communicate (share data) with each other?

IPC or inter-process communication is a family of methods used to send data between processes.

- File: data to be shared is written to a file, accessed by both processes
- Socket: data is sent via network interface between processes
- **Pipe:** data is sent, unidirectionally, from one process to another via OS-managed data buffer
- **Shared Memory:** data is sent via block of shared memory visible to both processes
- **Message Passing/Queue:** a queue/data stream provided by the OS to send data between processes

![](_page_26_Picture_9.jpeg)